## **MAQUINA Y PROCESO**

Cada *software* tiene una forma distinta para preparar correctamente archivos para imprimir en la Riso. En los siguientes códigos QR podrás encontrar directamente tutoriales desarrollados por el equipo del LAB360 de Photoshop, Illustrator e InDesgin.

Ai ld Ps

La impresión de la RISO se hace por color, es decir, primero se imprimirá todo lo del color 1, luego todo el color 2 y por último, el color 3.

Las tintas que usa la riso son a base de aceite de soya, lo cual las hace más biodegradables que otros métodos. Si bien la ausencia de solventes en estas tintas hacen que no se adhiera por completo al papel, es gracias a eso que los colores siguen siendo intensos.

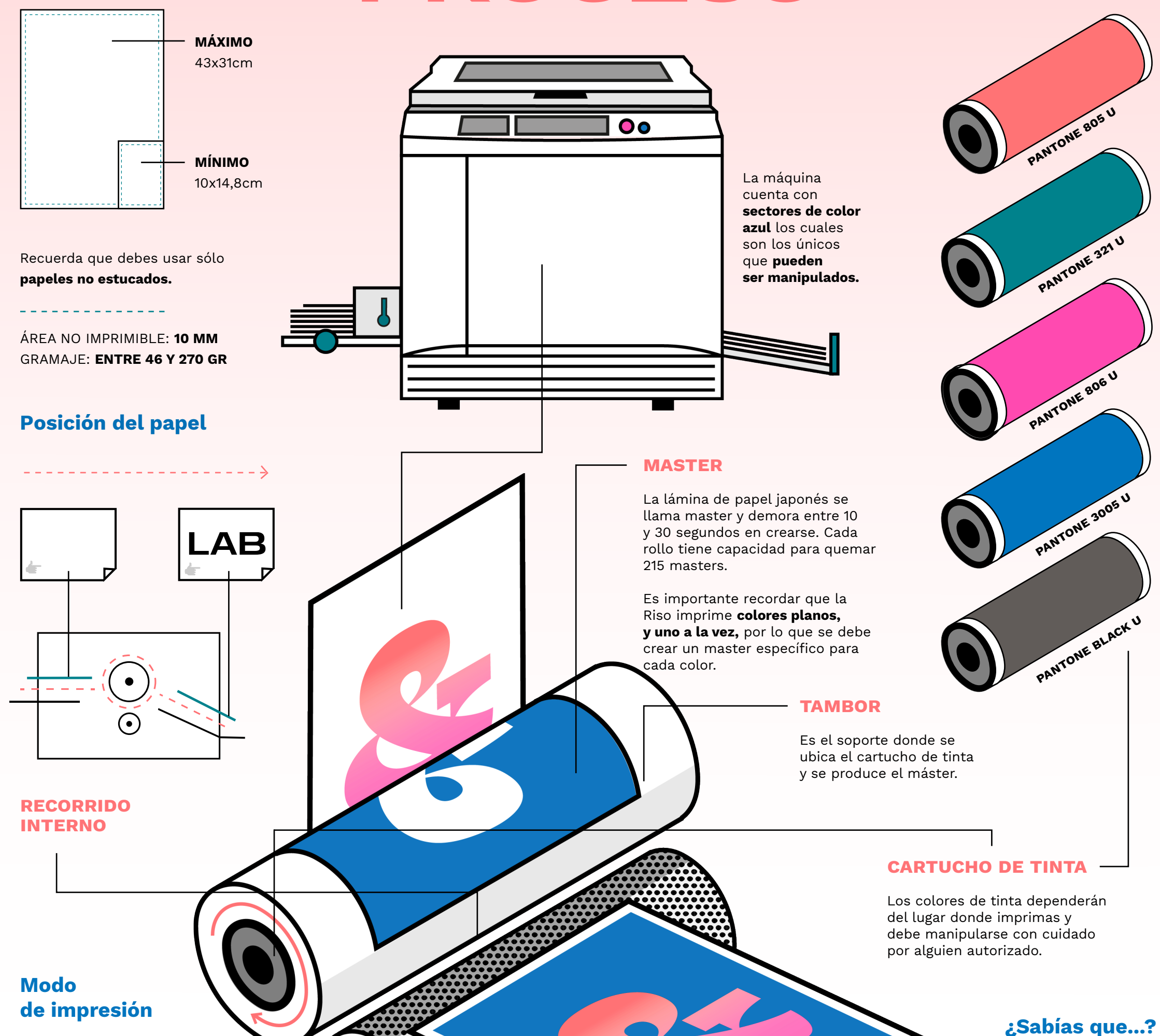

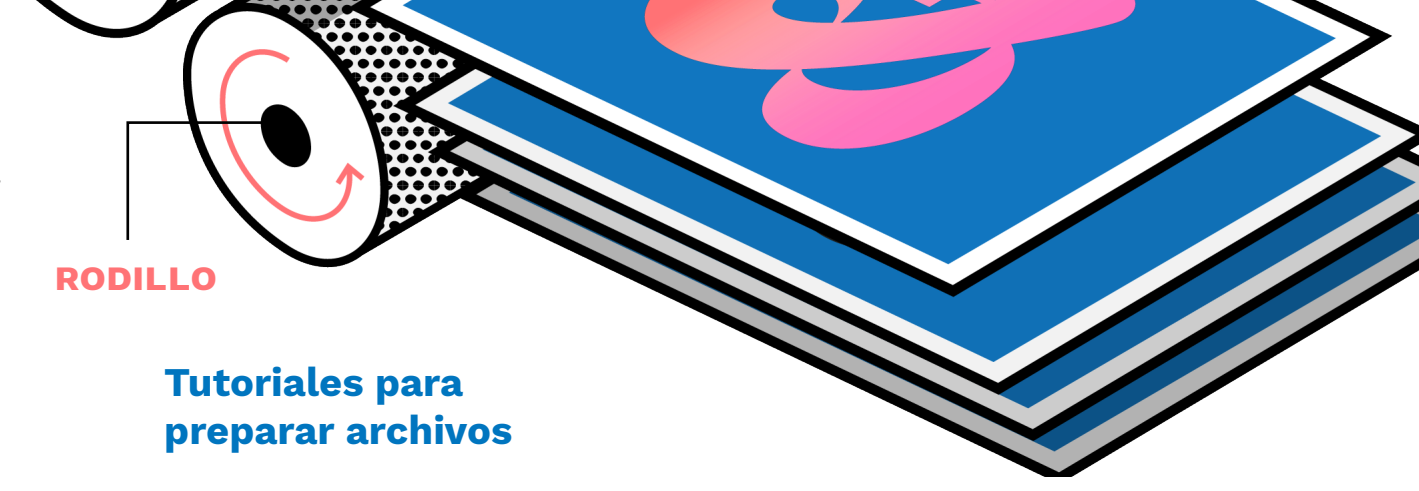

Tintas disponibles en el LAB360

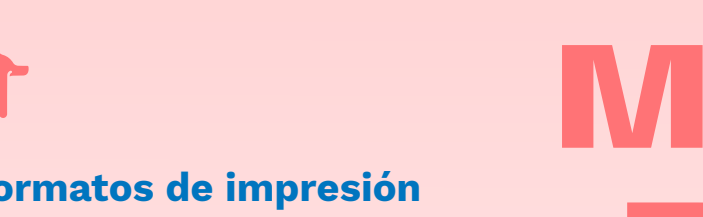

## Formatos de impresión de la RISO

*Estas infografías fueron desarrolladas por el equipo del LAB360, OJOPOROJO y Perla Arrué.*

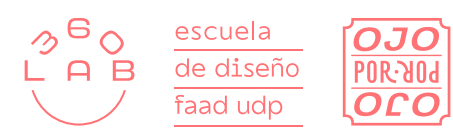